# Well being and Machine Learning

#### **Simone Naldini**

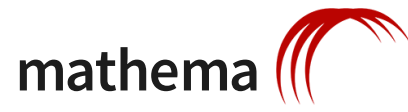

#### **29-05-2019**

# Well being

"*Health is a state of complete positive physical, mental, and social well-being and not merely the absence of disease or infirmity*".

(Preamble to the Constitution of the World Health Organization (WHO), 1946)

### Introduzione

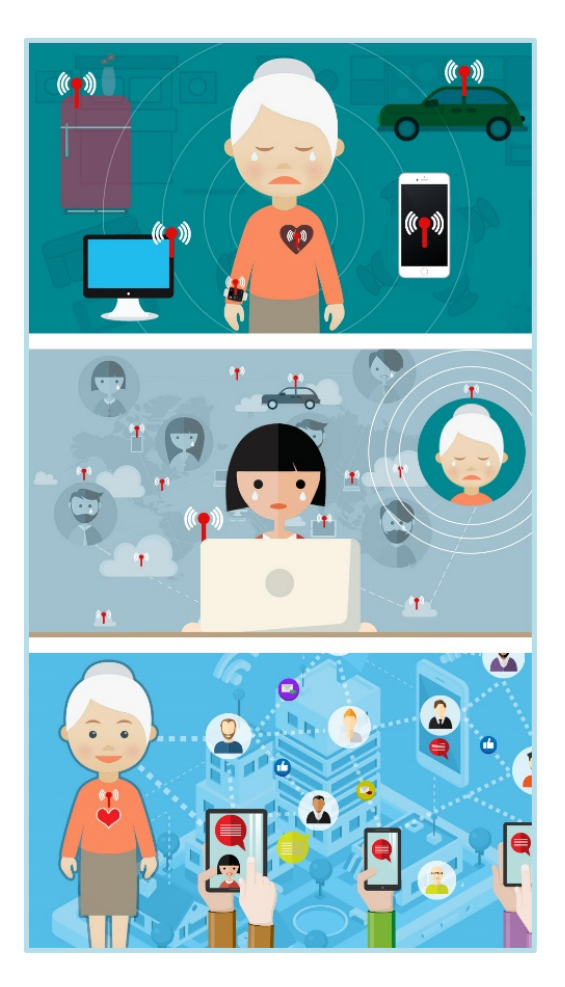

#### Campo di applicazione**: benessere personale**

Scopo: utilizzo della tecnologia come elemento aggregante dal punto di vista sociale, fornendo alle persone che vivono sole un supporto al miglioramento dello stato di salute, partendo dalla sfera emotiva (solitudine e problematiche conseguenti)

Utenti: tutte le persone che vivono sole, con particolare riguardo alle persone anziane, ancora autosufficienti

Approccio: elaborazione di suggerimenti personalizzati, per incentivare le persone a impegnarsi in attività sociali e migliorare le relazioni interpersonali

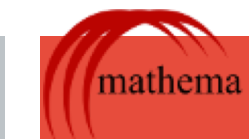

## Introduzione

#### Campo di applicazione**: benessere personale**

Ogni utente è associato ad un profilo che lo identifica in base alle sue necessità e caratteristiche personali La *profilazione* degli utenti fa riferimento a cinque principali aree di interesse:

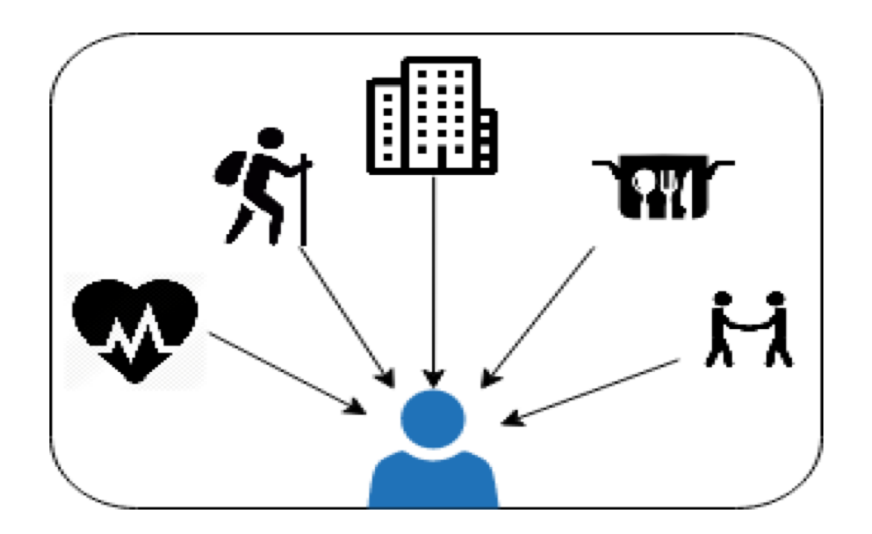

- Salute
- Mobilità
- Vita domestica
- Relazioni interpersonali
- Relazioni di gruppo

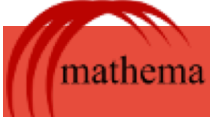

## Contesto di utilizzo

Una possibile soluzione

La soluzione ipotizzata è quella di **proporre** all'utente consigli ottenuti **ragionando** (anche con tecniche di AI), sulla base del suo profilo, su quanto si è **imparato** sul suo comportamento nel tempo e **osservando** quello che sta facendo in quell'istante.

*Fornire suggerimenti solo sulla base di quella che 'dovrebbe' essere la best-practice, senza contare la condizione specifica dell'utente, potrebbe non portare benefici, o in alcuni casi, avere effetti deleteri*

*Burzagli, Laura & Naldini, Simone. (2018). Elderly People and Loneliness: An Innovative Approach. DOI: 10.1007/978-3-319-94274-2\_55*

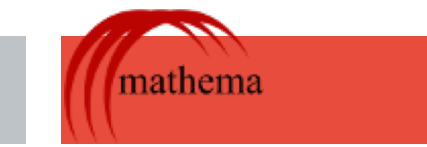

## Condizioni iniziali

- il **profilo** dell'utente e tutte le caratteristiche che lo compongono,

- lo **stato** in cui si trova l'utente

Sulla base di queste rilevazioni, è possibile effettuare una prima **selezione e proposta** dei suggerimenti, non sensibile ai cambiamenti (analisi **statica)**, in quanto non considera le **decisioni** (preferenze) da parte dell'utente.

Da qui la necessità di inserire un processo ricorsivo.

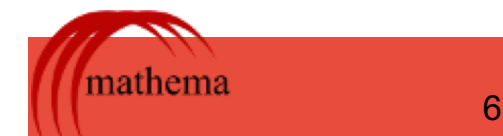

## Soluzioni applicative

### Contesto di sviluppo: Framework **NodeJS**

interfaccia grafica con out HTML, compatibilità con altre piattaforme di sviluppo (R), .....

Valutazioni delle soluzioni di ML già disponibili sui repository **npm**

- **limdu** (https://github.com/erelsgl/limdu)
	- algoritmi disponibili: Reti neurali, Winnow, MultiLabelClassification, Bayes, SVM, Threshold
- **machine\_learning** (https://github.com/junku901/machine\_learning)
	- algoritmi disponibili: regressione logistica, SVN, KNN, DecisionTree

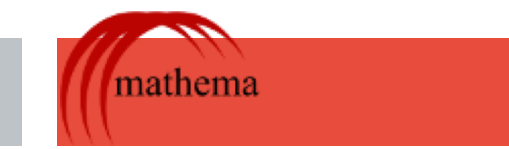

## Modello

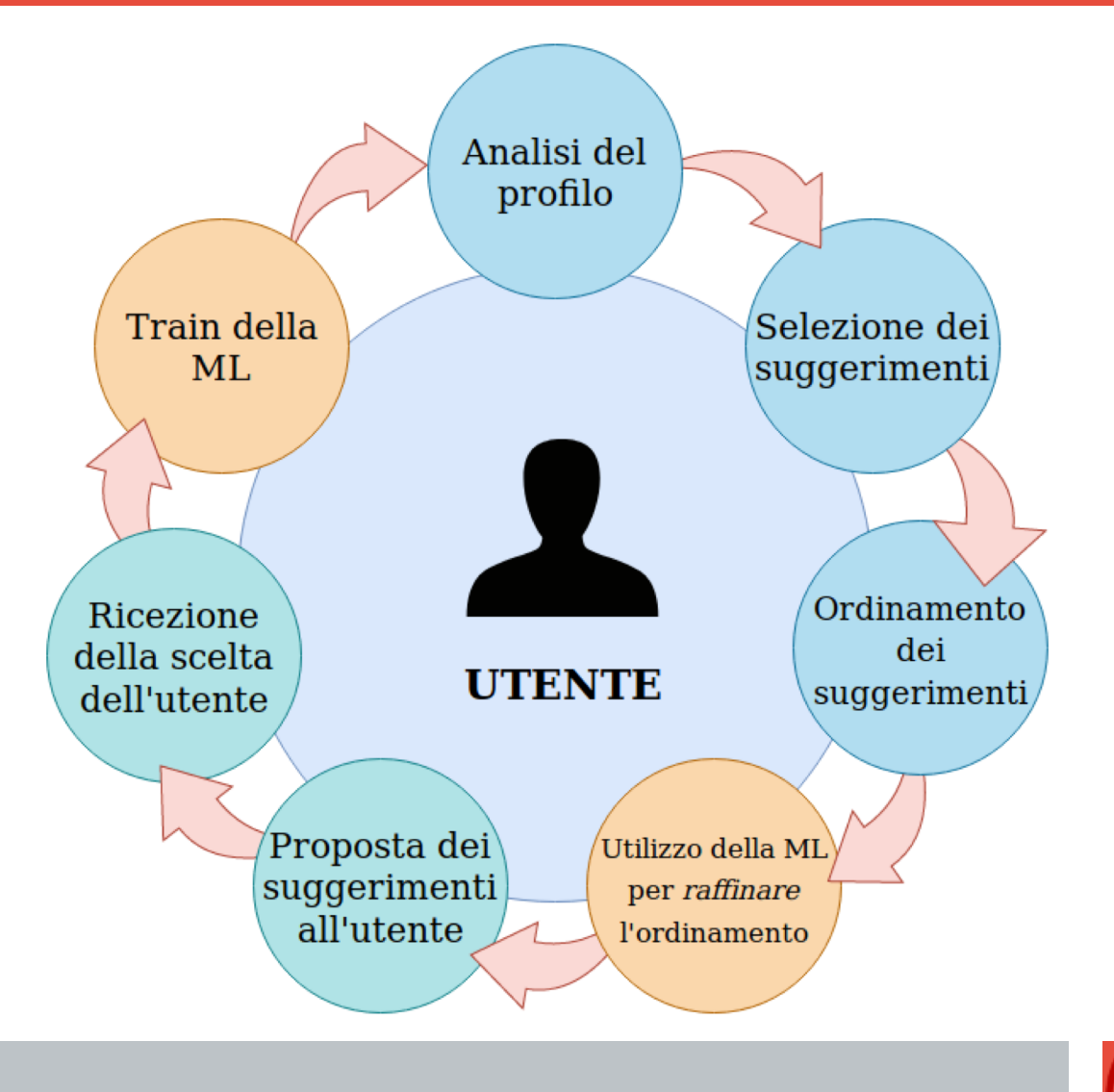

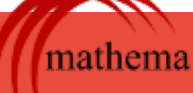

#### Installazione del modulo

Essendo moduli presenti sul repository **npm** per installarli è sufficiente il comando *npn install*. Nel caso di limdu

#### > npm install limdu

E per utilizzarlo basta eseguire un *include* nel codice Node

#### var  $limdu = require('limdu');$

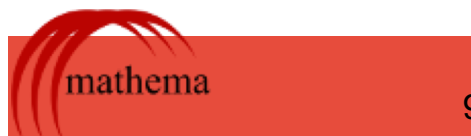

#### Inizializzazione della ML

Il setup della ML consiste nella realizzazione di una nuova istanza dell'algoritmo, che diviene immediatamente richiamabile all'interno del codice.

Nel nostro caso, è sufficiente:

- decidere il tipo di ML (*bayes*, *winnow*, *treeshold, neural network),*
- l'algoritmo che vogliamo utilizzare

*var* nome  $ml = new$  limdu.classifiers. Neural Network();

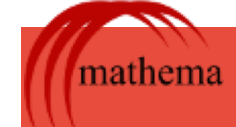

## Training della ML

La fase di addestramento, in questo caso, consiste nel passare i dati in formato JSON alla ML:

```
nome ml.trainBatch([
   {input:
         'label 1' : valore,
          'label 2' : valore,
          'label 3': valore,
      \},
      output: output_rilevato
   ł
\vert);
```
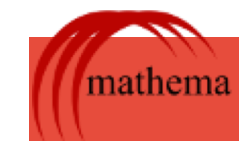

#### Test (classificazione)

Con il comando *classify* è possibile sottoporre a test la ML, *chiedendole* di classificare un nuovo sample, sulla base dei dati che ha già acquisito.

*nome ml.classify({* 'label 1':valore, 'label 2':valore, 'label 3':valore

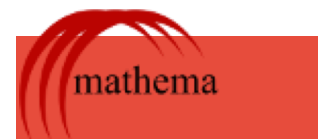

Contesto

Si vuole **valutare** il grado di accettazione da parte di un utente, di uno specifico suggerimento, come ad esempio "*fare una passeggiata nel parco*"

Si progetta una ML capace di indicare se e quanto un suggerimento potrebbe essere adatto ad un determinato profilo d'utente, in un determinato momento, sulla base delle esperienze pregresse.

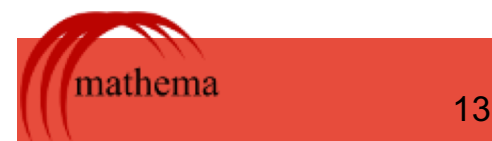

#### Contesto

I fattori presi in considerazione sono:

- Il livello di **mobilità** del soggetto
- la **preferenza** del soggetto rispetto alle attività all'aria aperta
- la condizione operativa dell'utente (quanto il soggetto è **impegnato** al momento)

Come risposta ci aspettiamo una **probabilità**

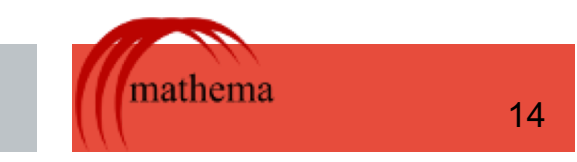

#### Contesto

Si vuole cercare di sapere se sottoporre un suggerimento ad un utente sia o meno un'opzione valida, basandosi sulle scelte precedentemente effettuate.

Anche in questo caso il suggerimento sarà quello della "passeggiata nel parco".

Si vuole quindi avere uno strumento, che dato i parametri dello specifico caso, sia in gradi di classificare il suggerimento come *adatto* o *non adatto* a quel determinato utente.

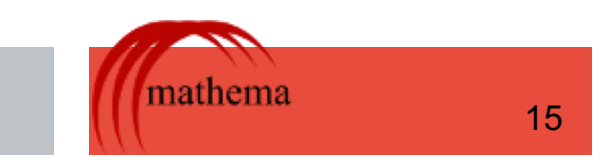

#### Contesto

I fattori presi in considerazione sono:

- Il livello di **mobilità** del soggetto
- lo stato di **solitudine** del soggetto
- le condizioni **meteo** al momento di sottoporre il suggerimento
- la condizione operativa dell'utente (quanto il soggetto è **impegnato** al momento)

In output ci aspettiamo una risposta 'booleana': **vero o falso**

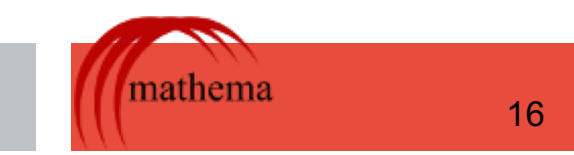

#### Contesto

In input si ha solamente un testo in *linguaggio naturale*, senza ulteriori dati a corollario.

In output ci aspettiamo una classificazione rispetto ad uno dei suggerimenti che già fanno parte del sistema

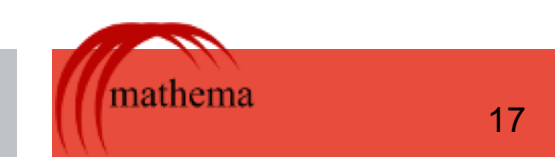

## Well being and Machine Learning

# **GRAZIE PER L'ATTENZIONE!**

**simone.naldini@mathema.com**

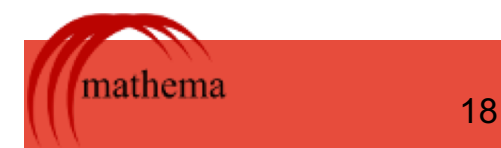